## **Getting Started Using Pathways**

- If not done already, create a login and password at <a href="https://www.toastmasters.org/">https://www.toastmasters.org/</a>.
- Bookmark Pathways at <a href="https://www.toastmasters.org/Pathways-Overview">https://www.toastmasters.org/Pathways-Overview</a>.
- Click on Access Pathways. You may also Go to Base Camp from the main Pathways dropdown menu.

|              |                                                | Welcome, Kenneth 🧧 Logout   Findle Club   Startle Club   Contact Us Security |
|--------------|------------------------------------------------|------------------------------------------------------------------------------|
| TOASTMASTERS | WHERE LEADERS ARE MADE                         | FIND A CLUB                                                                  |
|              | About Pathways Education                       | Membership   Leadership Central   Resources   Magazine   Events   Shop       |
|              | Pathways                                       |                                                                              |
|              | Learn more<br>Access my path through Base Camp | Take the assessment Choose a path<br>Go to Base Camp                         |

• Click on **Continue to Path Selection** in the left-hand box.

|                                   | PATHWAYS LEARNING E                                                                                                    | <b>EXPERIENCE</b><br>Id insplece to reach new heights both personally a                                                                                                    | nci professionally.                                                                                                    |
|-----------------------------------|----------------------------------------------------------------------------------------------------|----------------------------------------------------------------------------------------------------|----------------------------------------------------------------------------------------------------|
| <section-header></section-header> | Choose your path<br>The reverse radius and now the year<br>the reverse radius for the reverse<br>the reverse reverse radius of the reverse<br>the reverse radius of the reverse<br>Choose the reverse radius of the reverse<br>Choose the reverse radius of the reverse<br>Choose the reverse radius of the reverse<br>Choose the reverse radius of the reverse<br>Choose the reverse radius of the reverse<br>Choose the reverse radius of the reverse<br>Choose the reverse radius of the reverse<br>Choose the reverse radius of the reverse<br>Choose the reverse radius of the reverse<br>Choose the reverse radius of the reverse<br>Choose the reverse radius of the reverse<br>Choose the reverse radius of the reverse<br>Choose the reverse radius of the reverse<br>Choose the reverse radius of the reverse radius of the reverse<br>Choose the reverse radius of the reverse radius of the reverse<br>Choose the reverse radius of the reverse radius of the re | Access my path through Base<br>constraints of the set from the set of the set<br>of the set of the set of the set of the set<br>of the set of the set of the set of the set<br>of the set of the set of the set of the set<br>of the set of the set of the set of the set<br>of the set of the set of the set of the set<br>of the set of the set of the set of the set<br>of the set of the set of the set of the set of the set<br>of the set of the set of the set of the set of the set<br>of the set of the set of | The Navigator<br>Was the Newsather the a dial year strength<br>in the Strength and the one of the<br>strength and the strength<br>and the strength and the strength<br>Market Strength and the strength<br>Market Strength and the strength and the<br>strength and the strength and the strength and the<br>strength and the strength and the strength and the strength and the<br>strength and the strength and the strength and the strength and the<br>strength and the strength and the strength and the strength and the<br>strength and the strength and the strength and the strength and the<br>strength and the strength and the strength and the strength and the<br>strength and the strength and the strength and the strength and the<br>strength and the strength and the strength and the strength and the<br>strength and the strength and the strength and the strength and the strength and the strength and the strength and the strength and the strength and the strength and the strength and the strength and the strength and the strength and the strength and the strength and the s |

- You will first choose to work in Base Camp (recommended) or buy printed manuals. All 10 paths are in Base Camp. Printed manuals are only available for a few paths and you have to pay shipping and wait for delivery.
- To select Base Camp, click on **Take Your Assessment**. (For print, click on **Purchase Printed Materials**.)

You will be offered three recommended paths based on your assessment. Select from the recommendations or any of the other seven paths. *Be sure to choose you path before navigating away to avoid needing to retake the assessment.* 

You have 20 days to decide if it is the right path for you. If not, you can change to a different path for free. Note changing paths for free may only be done once. Let your VP Education which path you have chosen. You will get your Pathways pin and your progress will be tracked.

Click on **Log in as a member** in the center box of the **Welcome to Pathways** screen to access Base Camp. Scroll down on the screen that displays to see your menu choices.

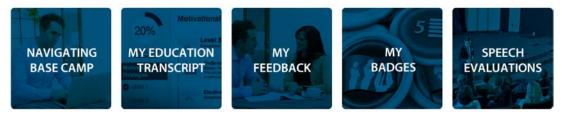

- Click on **NAVIGATING BASE CAMP** for videos on topics such as *Explore My Profile*, Work in My Projects, Complete My Assignments, Feedback and Recognition, Complete A Level and Pathways Mentor Program.
- Click on **MY EDUCATION TRANSCRIPT** to access your path. (this is a shortcut method)

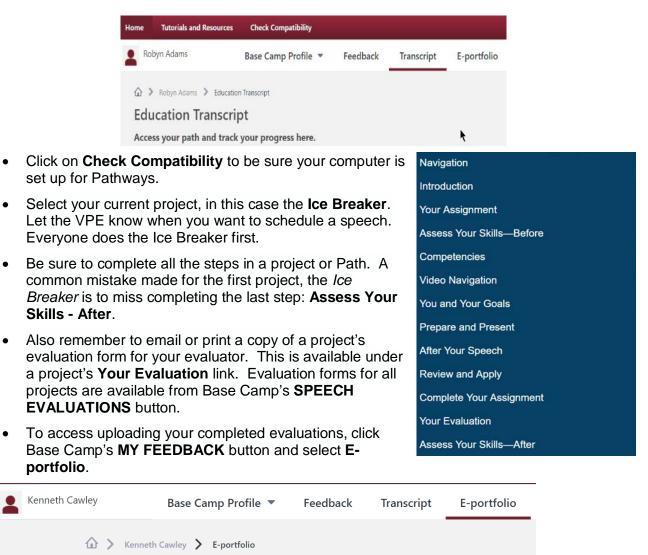

Click on the **Documents** button and then click on the current Level link.

**E**-portfolio

Click on the Add File button and follow the instructions provided. Note that you can also upload a photo or scan of the completed evaluation resource.

Read The Navigator, all the menus in Base Camp and the Tutorials and Resources information to learn more about Pathways and Toastmasters. If you cannot find answers to your questions or you need assistance, email your VP Education (VPE) for support. If unable to assist you, your VPE can reach out to the Pathways Guide assigned to your club.

٠